# Information Systems XPath

### Nikolaj Popov

Research Institute for Symbolic Computation Johannes Kepler University of Linz, Austria popov@risc.uni-linz.ac.at

## Outline

**XPath** 

### **XPath**

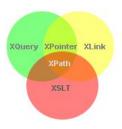

#### What is XPath?

- XPath is a language whose primary purpose is to provide common syntax and functionality to address parts of XML documents.
- XPath uses path expressions to navigate in XML documents.
- XPath contains a library of standard functions.

#### **XPath**

- XPath operates on the logical structure of an XML document and uses a syntax that resembles to the path constructions in URIs.
- ➤ XPath models an XML document as a tree of nodes (e.g. elements, attributes, namespaces, etc.)
- XPath expressions can compute strings, numbers, sets of nodes from the data of XML documents.

#### **Location Paths**

- Location paths are special expressions for selecting a set of nodes.
- A location path consists of location steps composed together from left to right and separated by '/'.
- An absolute location path is one that starts with a '/'.
- Relative location paths are defined always with respect to the context node.

#### Example

The node selection is analogous to the file selection in a Unix-like file system.

```
../reports/*/summary
```

## **Location Paths**

| Example         |                                             |
|-----------------|---------------------------------------------|
| Path Expression | Result                                      |
| /bookstore      | Selects the root element bookstore          |
|                 | Note: If the path starts with a slash ( / ) |
|                 | it always represents an absolute path       |
|                 | to an element!                              |
| bookstore/book  | Selects all book elements that are          |
|                 | children of bookstore.                      |

## **Location Paths**

| Example         |                                     |
|-----------------|-------------------------------------|
| Path Expression | Result                              |
| //book          | Selects all book elements no matter |
|                 | where they are in the document.     |
| bookstore//book | Selects all book elements that are  |
|                 | descendant of the bookstore         |
|                 | element, no matter where they are   |
|                 | under the bookstore element.        |
| //@lang         | Selects all attributes that are     |
|                 | named lang.                         |

#### **Predicates**

- Predicates are used to find a specific node or a node that contains a specific value.
- Predicates are always embedded in square brackets.

| Example                       |                                                                                 |
|-------------------------------|---------------------------------------------------------------------------------|
| Path Expression               | Result                                                                          |
| /bookstore/book[1]            | Selects the first book element that is the child of the                         |
|                               | bookstore <b>element.</b>                                                       |
| /bookstore/book[last()-1]     | Selects the last but one book element that is the child of the                  |
|                               | bookstore element.                                                              |
| /bookstore/book[position()<3] | Selects the first two book elements that are children of the bookstore element. |

## **Predicates**

| Example                      |                                |
|------------------------------|--------------------------------|
| Path Expression              | Result                         |
| //title[@lang='eng']         | Selects all the title elements |
|                              | that have an attribute named   |
|                              | lang with a value of 'eng'.    |
| /bookstore/book[price>35.00] | Selects all the book elements  |
|                              | of the bookstore element       |
|                              | that have a price element      |
|                              | with a value greater than      |
|                              | 35.00.                         |
|                              |                                |

## Selecting Unknown Nodes

XPath wildcards can be used to select unknown XML elements.

| Example      |                                    |
|--------------|------------------------------------|
| Wildcard     | Result                             |
| /bookstore/* | Selects all the child nodes of the |
|              | bookstore element.                 |
| //*          | Selects all elements in the docu-  |
|              | ment.                              |
| //title[@*]  | Selects all title elements which   |

have any attribute.

## Selecting Several Paths

By using the | operator in an XPath expression you can select several paths.

| Example           |                                 |
|-------------------|---------------------------------|
| Path Expression   | Result                          |
| //title   //price | Selects all the title AND price |
|                   | elements in the document.       |

## **Location Steps**

#### Location steps have the following parts:

- axis. It specifies the (in-tree) relationship between the context node and the nodes selected by the location step: Available axes: child, descendant, parent, ancestor, self, descendant-or-self, ancestor-or-self. (Used explicitly in "long notation")
- node test. Specifies the node type for the nodes selected by the location step (separated by :: from the axis).
- predicate. It specifies further expressions with boolean value, to refine the selected node set (enclosed in [], described on before).

## Example

➤ This location path (using the "long notation") selects all attributes of all the email elements.

```
/child::folder/child::email/attribute::*
```

This selects only the attribute of the first email element in the XML document.

```
/child::folder/child::*[position()=1]/@*
```

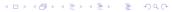

## XPath Expressions

- Simple expressions: numerical and string literals, variable references, function calls.
- ► The value of a variable x can be retrieved by \$x.
- Basic arithmetic operations are available for numbers.
- More complex expressions are location paths and boolean expressions (e.g. using <, >, !=, = and logical connectives and, or).

## Summary

- XPath provides a language for addressing parts of XML documents.
- XPath uses path expressions to navigate in XML documents.